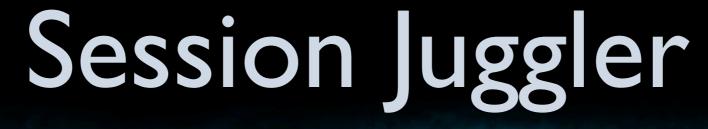

Chinmay Soman, Elie Bursztein, Dan Boneh, John Michell Stanford University

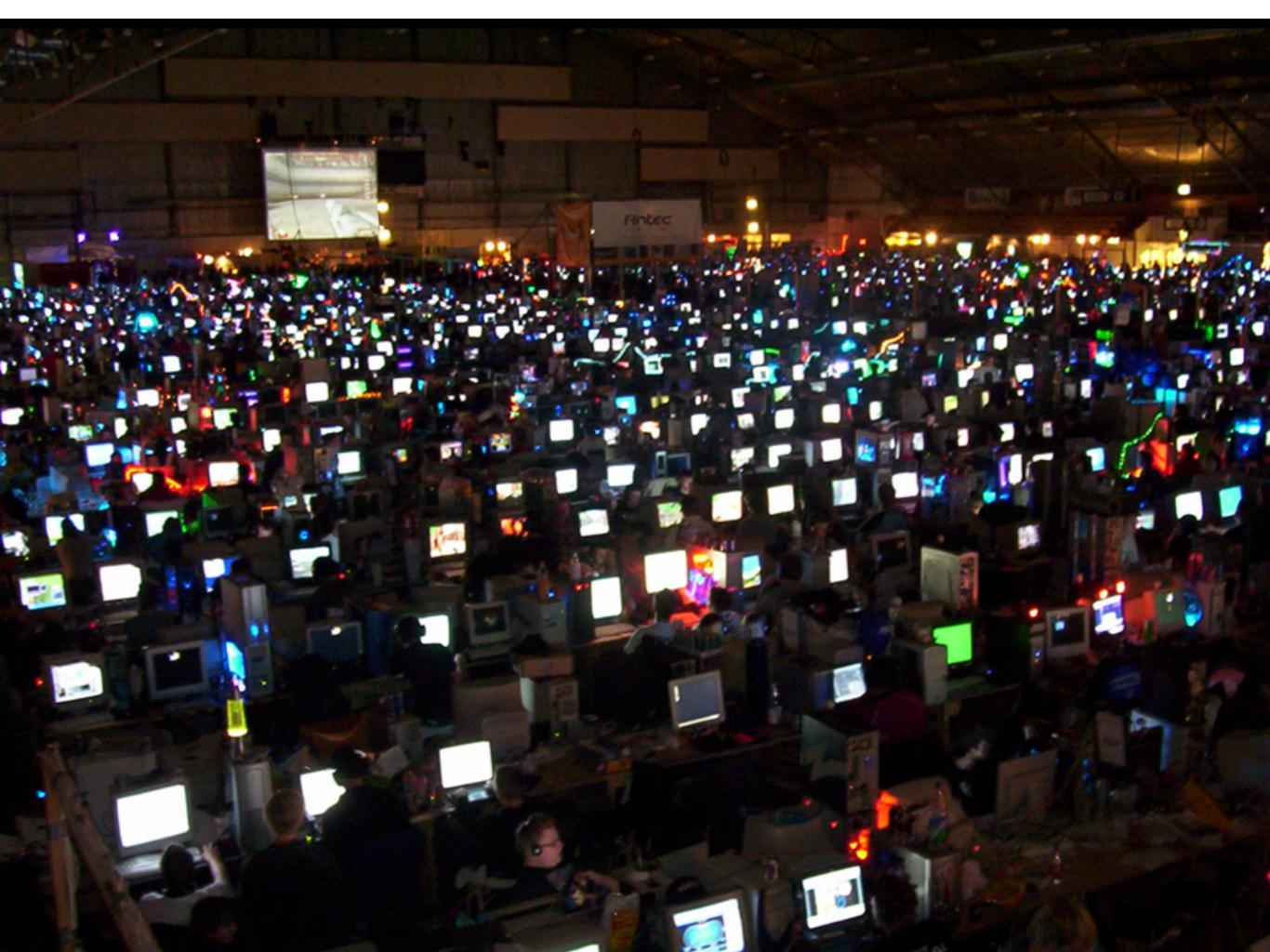

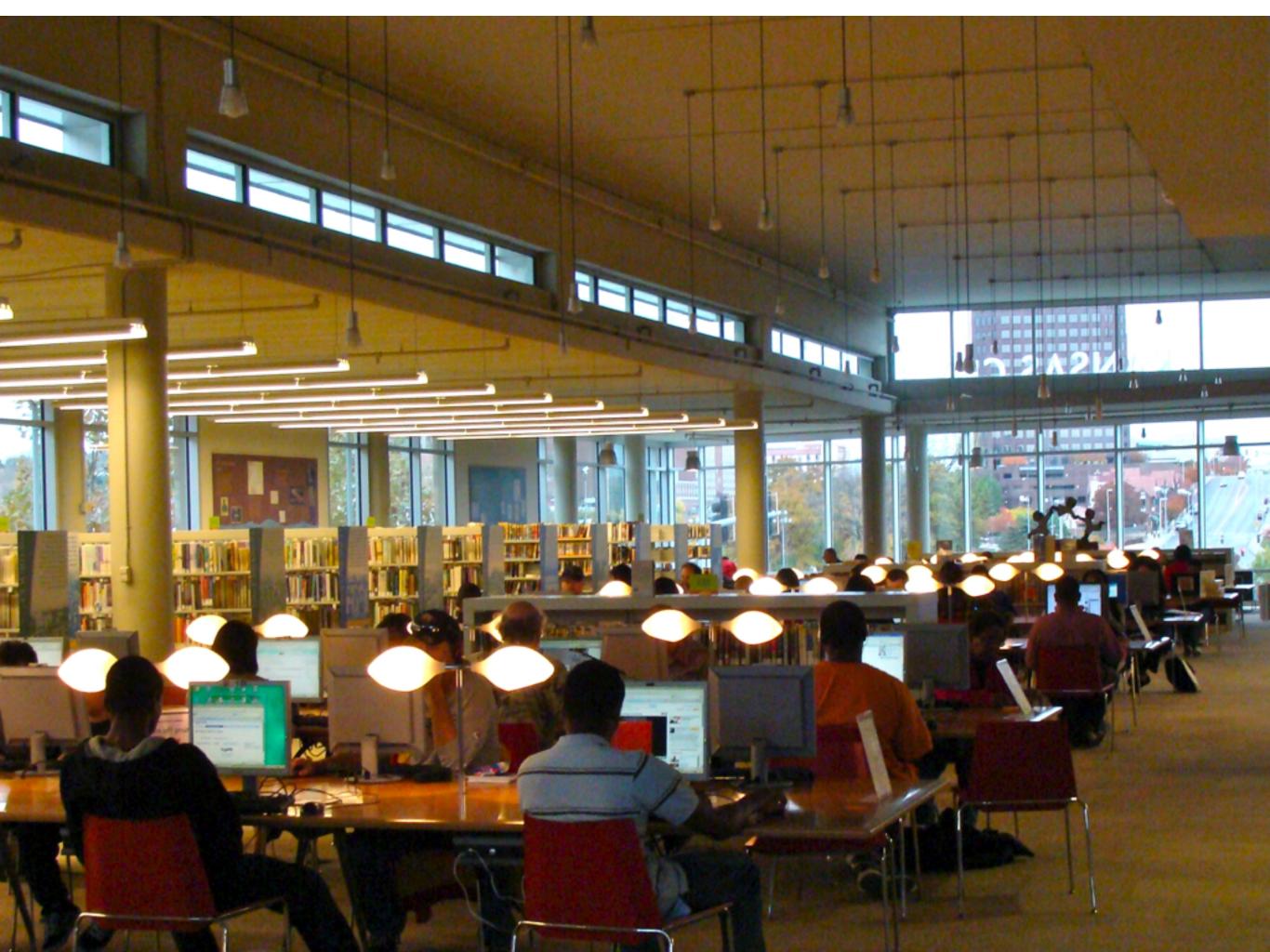

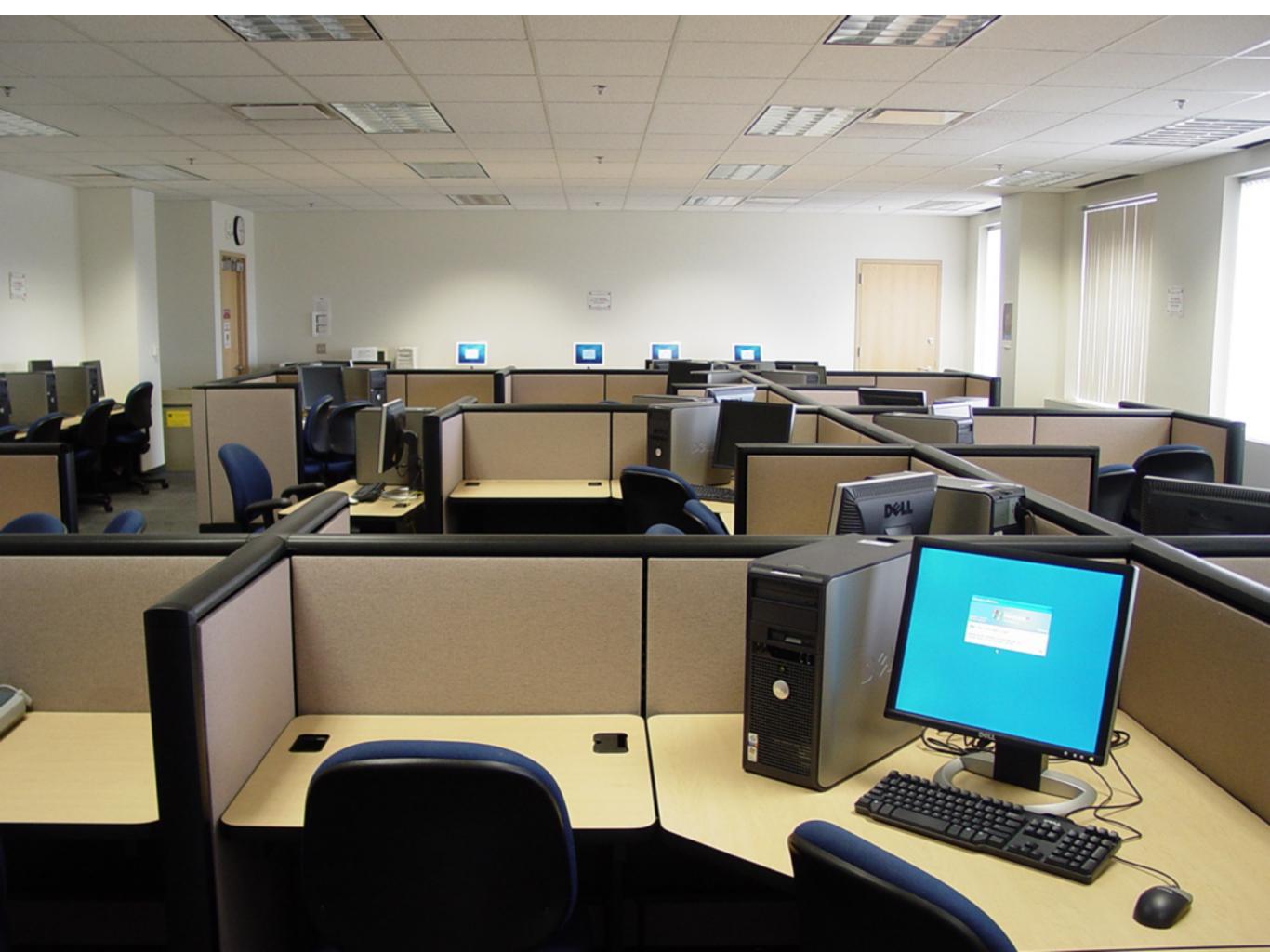

#### Afraid of the Dark?

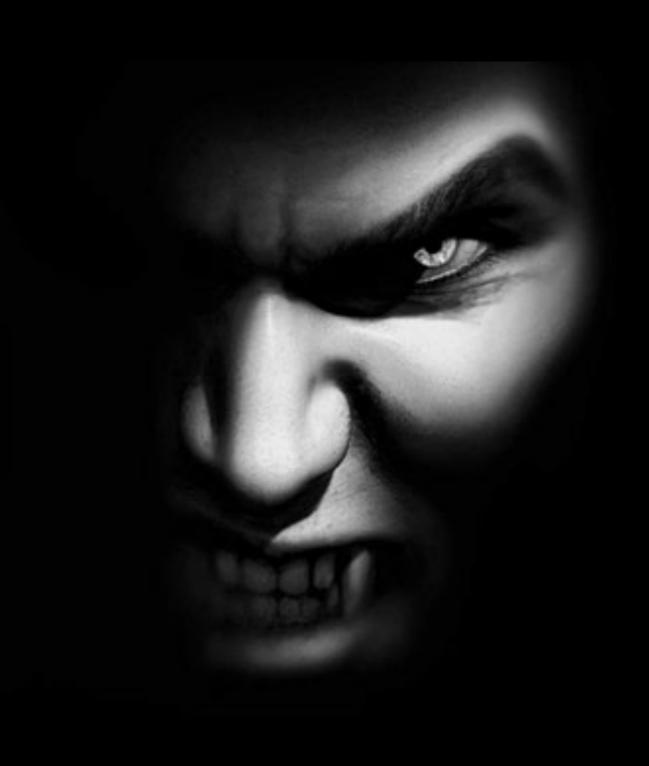

# Looking for something?

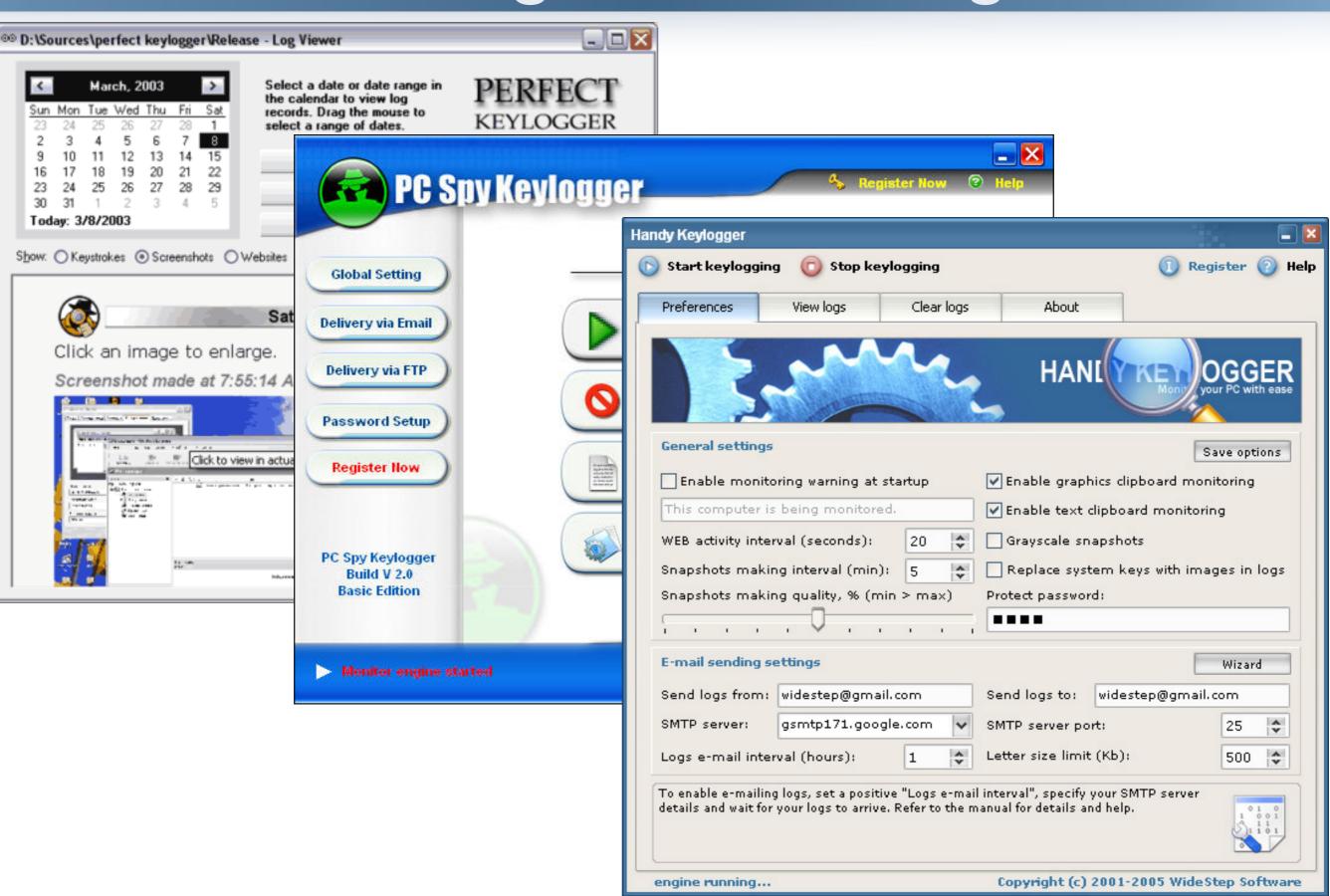

# Looking for something?

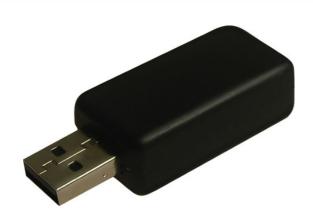

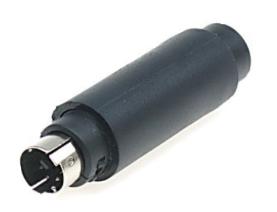

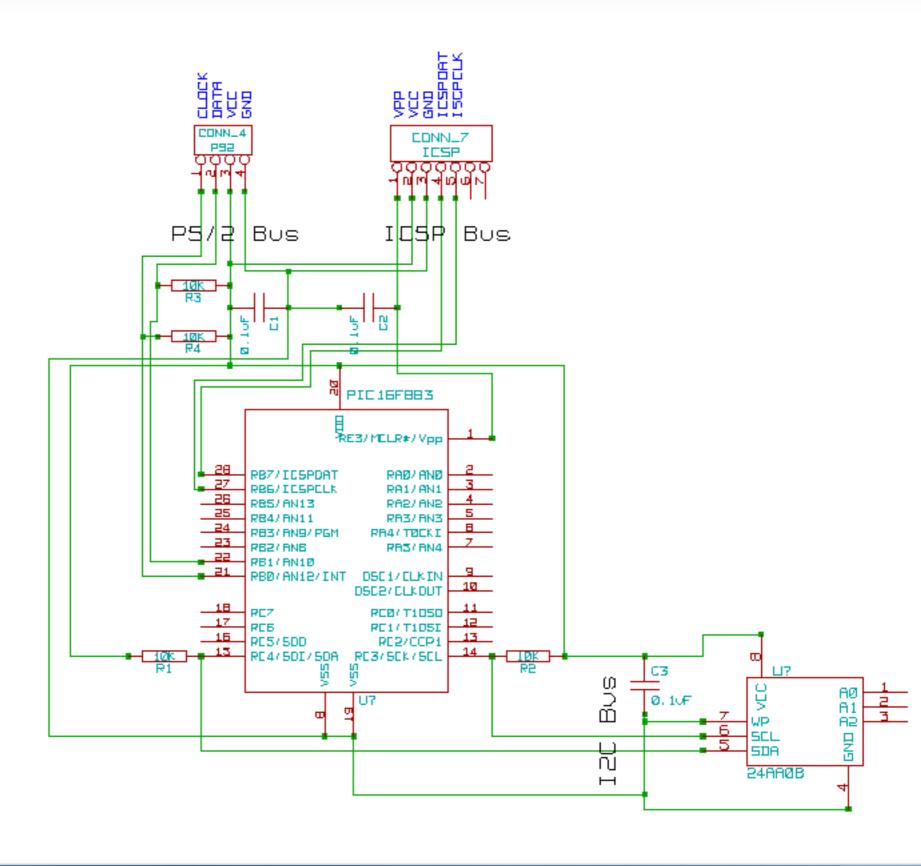

## Ephemeral login

- Can't trust the client at all
- Work for every browser on every site
- Use a secure device / secure channel (phone)

# Not that easy

|                              | [5]        | [24]     | [29]     | [21]   | [12]     | [28]     | [31]     |
|------------------------------|------------|----------|----------|--------|----------|----------|----------|
| year                         | 1999       | 2004     | 2006     | 2007   | 2008     | 2008     | 2009     |
| Trusted device               | Palm Pilot | PDA      | Phone    | Phone  | Phone    | Phone    | Phone    |
| Requires server-side changes | ✓          | ✓        | <b>√</b> | ✓      |          | <b>√</b> |          |
| Requires client-side changes | ✓          | <b>√</b> | <b>√</b> | ✓      | <b>√</b> | <b>√</b> | <b>√</b> |
| Connection type              | USB        | USB      | Net      | USB/BT | USB      | Net      | NFC      |
| Hardware needed              |            |          |          |        | TPM      |          | TPM/NFC  |

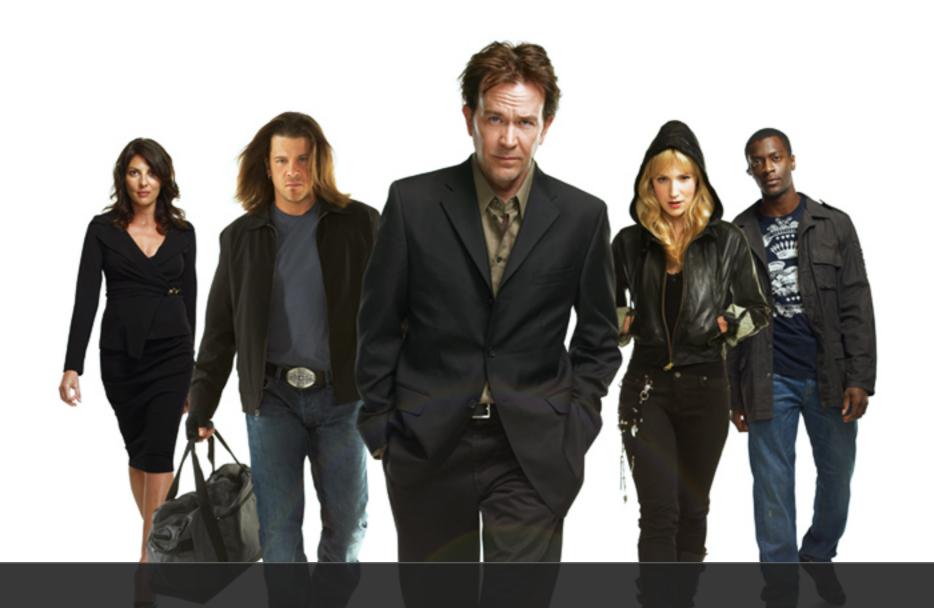

Sometime bad guys make the best good guys

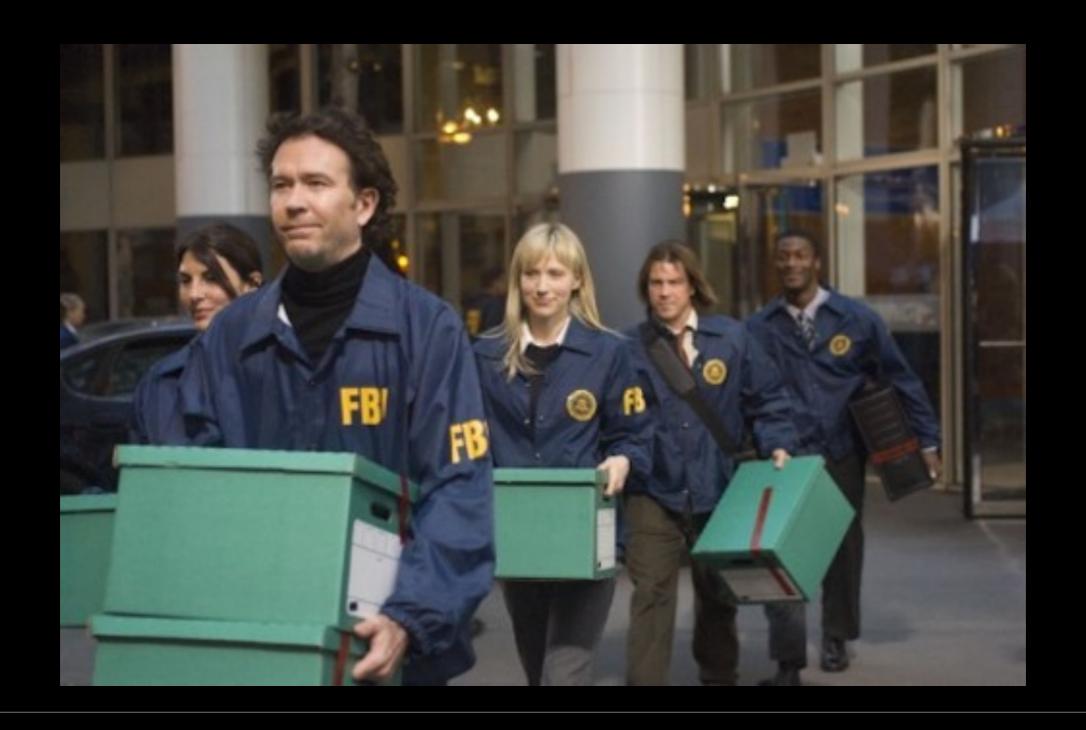

Let's steal a session (demo)

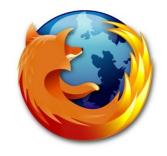

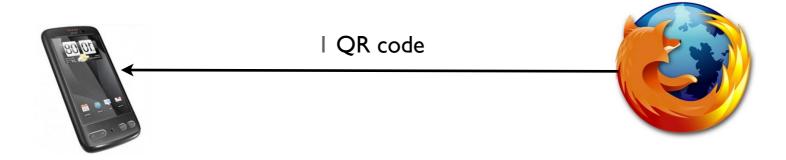

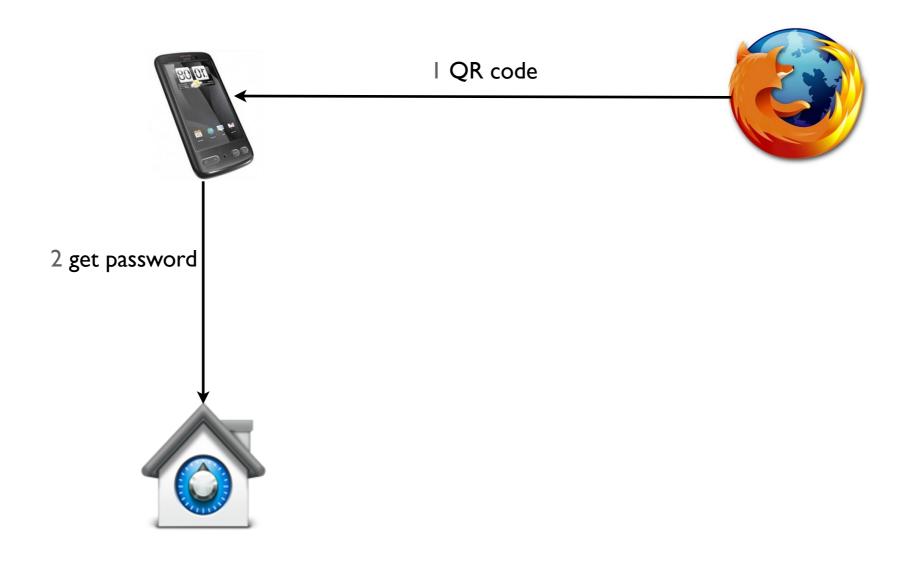

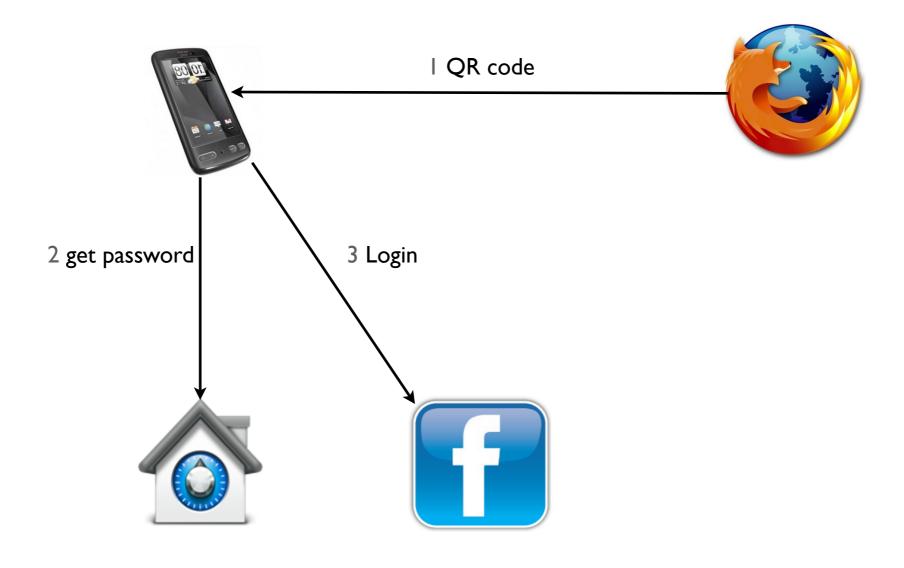

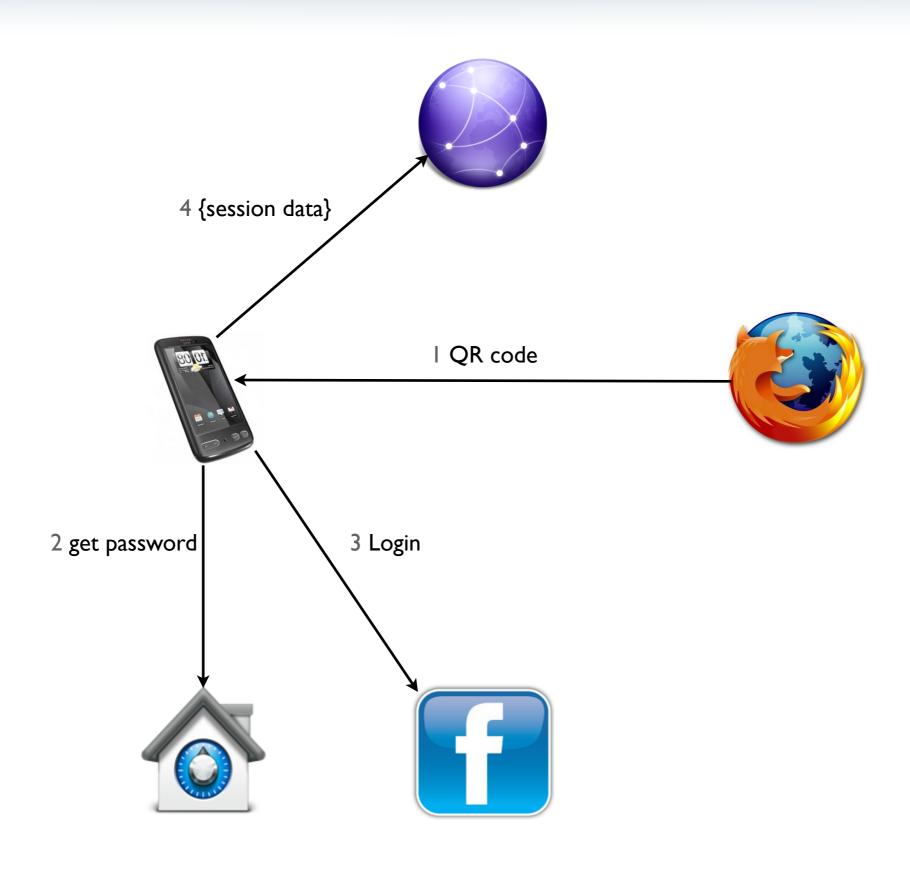

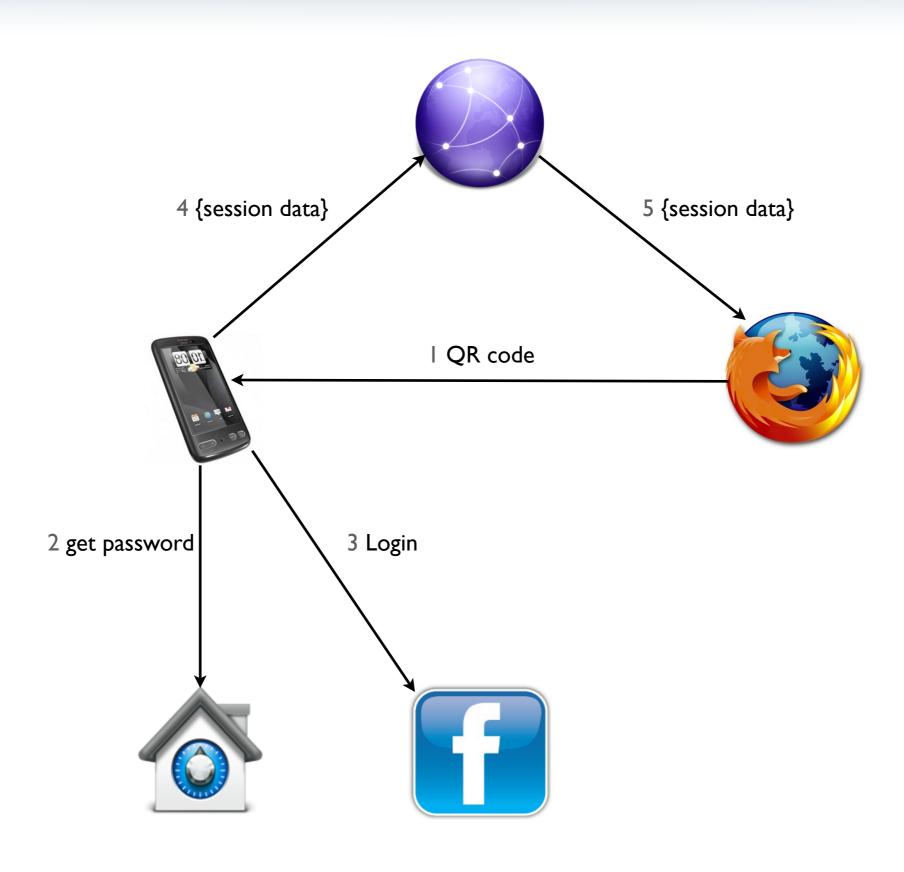

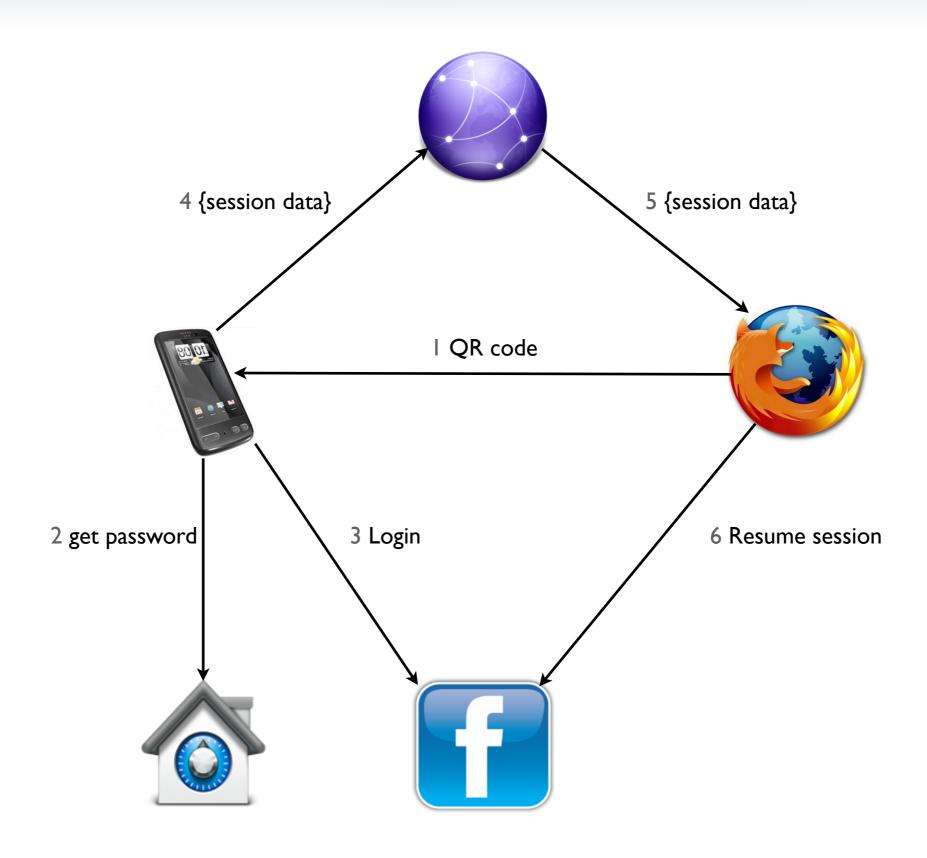

# Hijacking defense

| Defense                                | % of Alexa100 |  |  |
|----------------------------------------|---------------|--|--|
| Login over HTTPS                       | 83%           |  |  |
| Using secure cookies                   | 52%           |  |  |
| Seperating mobile and desktop sessions | 6%            |  |  |
| Binding session to IP address          | 8%            |  |  |
| Checking local time                    | 1%            |  |  |
| Binding session to user-agent header   | 0%            |  |  |
| Binding session to local language      | 0%            |  |  |
| Logout over HTTPS                      | 1%            |  |  |

#### Experimental results

- Works on 98% of the Alexa top 100
- Can be extended to work against arbitrary defense

#### Conclusion

- Steal http session to provide a temporary login
- No server side or client modification

## Questions?

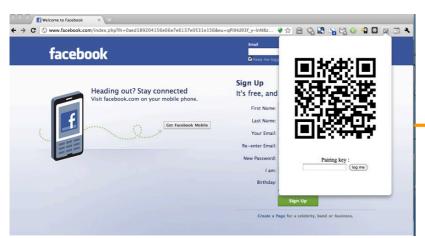

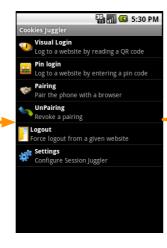

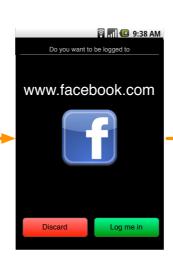

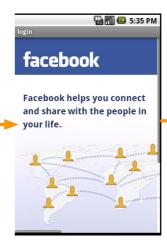

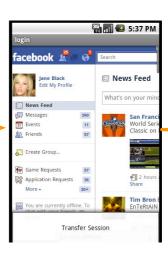

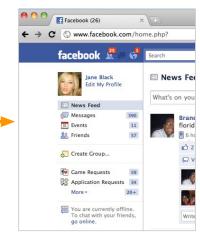

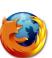

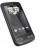

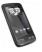

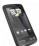

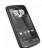

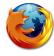

#### Alternative architecture

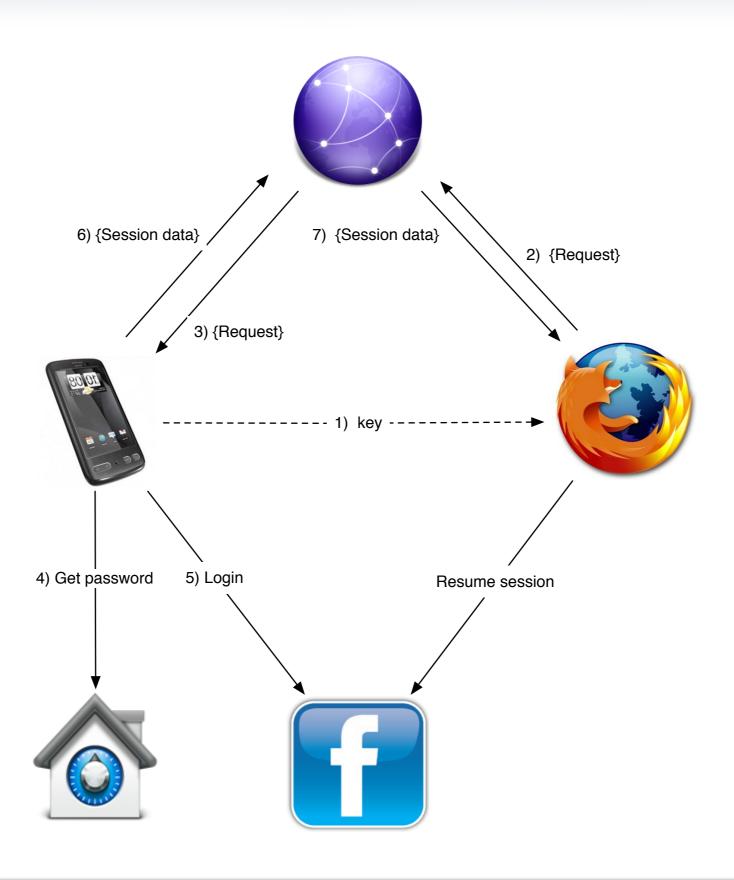